# Story Maps a GIS – nepatří jen na VŠ

RNDr. Hana Vaněčková e-mail: [vaneckova@spsgocar.cz](mailto:vaneckova@spsgocar.cz)

SPŠ stavební Josefa Gočára, Družstevní ochoz 3, Praha 4

#### Klíčová slova

Story Maps, GIS, mapový příběh, story, map, mapa, storytelling, příběh s mapou, příběh, informační systémy, ICT, databáze, geodatabáze, cloud, internet.

#### 1 Story Maps pro všechny

Všichni už od dětství milujeme příběhy nebo různé příhody, které pak dál vyprávíme. To, že k tomu využíváme multimédia, je již samozřejmostí. Děj příběhu se nám ale odehrává na nějakém místě a v nějakém čase. Zkusme ho tedy vyprávět s pomocí interaktivní mapy, která nám ho umožní vidět v širších prostorových a časových souvislostech. A protože současný svět je o připojení na internet a cloudech, vyprávějme ho tedy v tomto prostředí.

Co to jsou "Story Maps"? Mapové příběhy, příběh vyprávěný mapou – dá se přeložit různě, ale všechny mají jedno společné – propojují sdělované informace (texty, obrázky, videa, odkazy) s prostorovým umístěním nebo časem (vše interaktivně). To znamená, že můžeme současně sledovat, jak se mění pozice na mapě s odehrávajícím se dějem. Jde o různá putování, přesuny, cesty, vojenská tažení, migrace, …, zkrátka o změnu polohy na mapě. Děj, se ale také může odehrávat pořád na tomtéž místě. Pak lze na mapě sledovat například vývoj nebo změny na tomto konkrétním území během určitého časového období. Jako příklad můžeme uvést změnu územních celků a hranic států, katastrofické změny rázu krajiny, developerské změny (výstavba), budování infrastruktury daného území, apod.

Z uvedeného vyplývá, že Mapové příběhy lze využít ve všech oblastech života a tím pádem i ve všech vyučovacích předmětech a na všech úrovních škol. Od druhého stupně ZŠ jsou tyto příběhy schopni tvořit sami žáci a mohu potvrdit, že je to baví. Já osobně, žáky se Story Maps seznamuji hned v 1. ročníku SŠ v rámci předmětu ICT, neboť pomocí něj zpracovávají průběh Adaptačního kurzu, na který odjíždí začátkem září, ihned po nástupu na SŠ. Jedná se tedy v podstatě o žáky ZŠ, kteří bez jakýchkoliv předchozích znalostí o GIS byli schopni vytvořit Story Maps (viz odkaz: [https://arcg.is/v9jqD\)](https://arcg.is/v9jqD).

A ten, kdo nechtěl vyprávět o kurzu, mohl zvolit jiné téma (viz např.: [https://arcg.is/9O8qG\)](https://arcg.is/9O8qG).

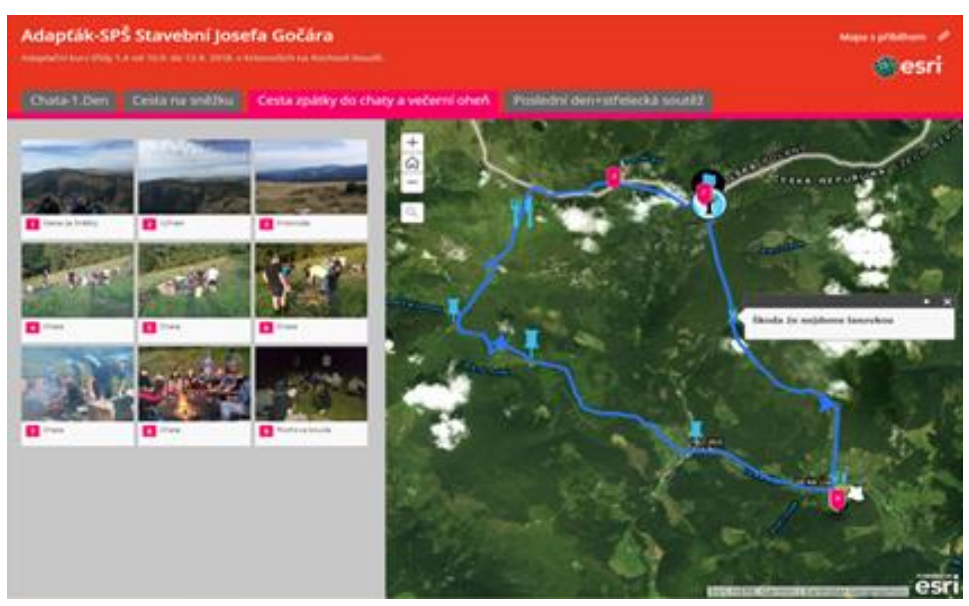

*Šablona "Shortlist" [1]*

Při tvorbě příběhu žák rozvíjí celou řadu gramotností a dovedností:

- **Čtenářskou** navržení osnovy příběhu, udržení dějové konzistence, fabulace příběhu, rozvoj vyjadřovacích schopností
- **Počítačovou** bezpečná práce na internetu, autorská práva a licence, úpravy fotografií a videa, používání odkazů, práce v cloudu, sdílení příběhu
- **Matematickou** určování délek na mapě, velikosti oblastí, porovnávání vzdáleností, vytváření reálných představ o světě, rozvíjení prostorové představivosti, využívání geometrie
- **STEAM a polytechnickou**

Příběhy se vytvářejí online pomocí předpřipravených šablon, které vytvořili profesionálové a které se vybírají podle vhodnosti k danému příběhu. Do této šablony se vkládají připravené texty, upravené fotografie nebo videa a k nim se přikládají podkladové mapy, které jsou součástí každé šablony. Do podkladových map lze přidávat další mapové vrstvy, které lze najít na příslušných cloudových úložištích, a tak mapu doplňovat o další detaily vážící se k příběhu. V těchto mapách lze pak ještě vyznačovat, popisovat a dokreslovat důležité body, trasy a oblasti příběhu. Tento styl práce může být tréninkem pro rozvoj logického, analytického a syntetického myšlení, nácvikem práce s Informačními systémy obecně a s programy či aplikacemi používajícími systém překrývajících se vrstev (např. GIS, CAD).

Story Maps jsou de facto prezentační aplikací, kterou lze využít ve všech fázích vyučovacího procesu, ale i mimo něj. Žáci mohou pomocí ní tvořit prezentace, referáty a další výstupy do všech vyučovacích předmětů i všech oblastí zájmů. Může tak sloužit k prezentaci třídy, školy, firmy vzhledem k rodičům, veřejnosti či jiným institucím nebo jen přátelům popsat úžasně strávenou dovolenou. Díky tomu, že se používají profesionálně vytvořené šablony a lze vkládat profesionálně vytvořené mapové vrstvy, tak jsou žáci schopni vytvářet skutečně profesionálně vypadající prezentace, které znají například z webových stránek. A na to jsou žáci patřičně hrdí.

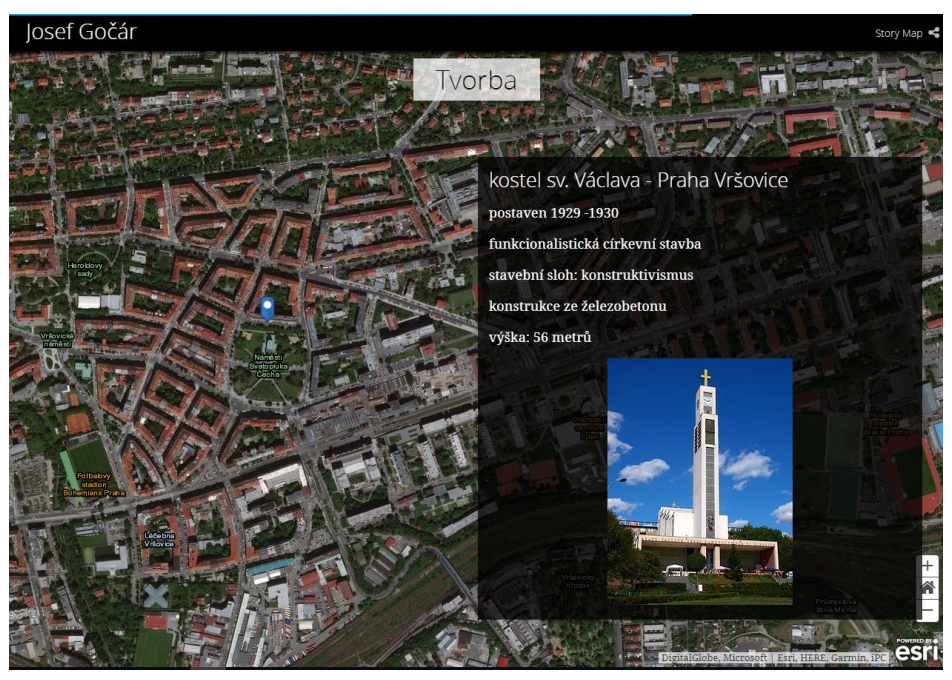

*Šablona "Cascade" [1]*

Pro ty, kdo by se chtěli se **Story Maps** seznámit blíže, je možno se přihlásit v rámci **Šablon** na stránkách **NIDV** na 8 hodinový vzdělávací program:

**"Mapo, vyprávěj aneb Mapový příběh a jak na něj"** – č. akreditace**: MSMT-24462/2018-1-774** (pro bližší informace: [vaneckova@spsgocar.cz\)](mailto:vaneckova@spsgocar.cz)

## 2 GIS v ICT na  $S\tilde{S}$

GIS (Geografický informační systém) jako databázi geografických prvků vyučuji ve 4. ročníku SŠ v rámci ICT semináře. Využíváme software ArcGIS (od firmy Esri) a jelikož jsme stavební průmyslovka, zaměřujeme se na jeho využití především pro potřeby stavebnictví a architektury. To znamená, že vytváříme tematické interaktivní mapy, kde sledujeme rozložení inženýrských sítí (kanalizace, vodovody, elektřina, plyn, datové kabely) na pozemcích (katastrální mapy), cenové mapy pozemků, památkové zóny, záplavová území, silnice, budovy, … Data získáváme z otevřených (GIS) zdrojů, mapových serverů a služeb a kombinujeme je se satelitní nebo leteckou fotografií. Pracujeme jak ve 2D tak ve 3D mapách.

Studenti na základě informací získaných kladením dotazů, tříděním a klasifikací v geodatabázi získávají další informace a mají tak lepší přehled o tom, jak a kam umístit stavební objekt, který navrhují v rámci stavebního projektu v CAD programech. V těchto hodinách navazujeme na znalosti získané v předchozím studiu v předmětech Geodézie a CAD projektování. Výsledkem je "mapové dílo" se všemi náležitostmi (legenda, měřítko, růžice světových stran) kde mají umístěný stavební objekt, který vytvářeli v CAD programu spolu se všemi potřebnými údaji vážícími se k danému místu a stavebnímu projektu.

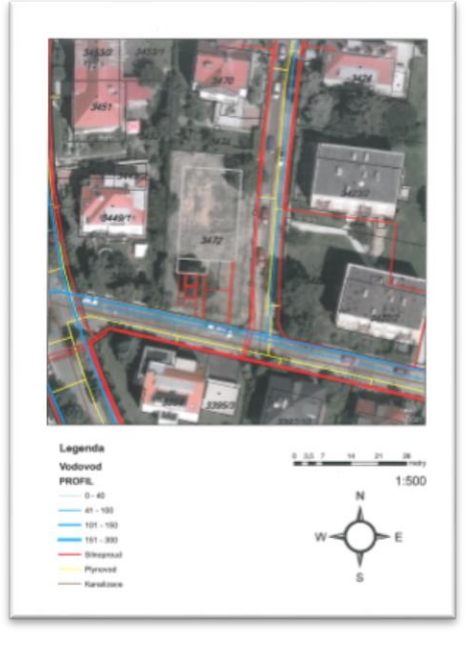

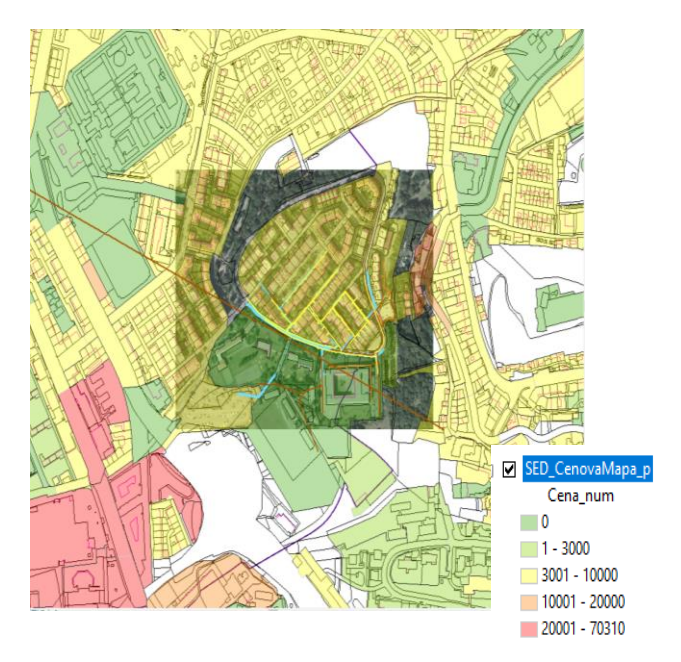

*Mapové dílo – Napojení rodinného domu na inženýrské sítě [1]* 

*Cenová mapa Prahy – oblast Pankráce [1]*

### 3 Závěr

Myslím si, že základy GIS, by měly být součástí výuky na všech typech škol, neboť např. s mapou či s navigací v mobilu, se dnes setkává v běžném životě každý. A umět číst správně informace z mapy by mělo patřit ke všeobecnému vzdělání.

Co se týče GIS jako informačního systému, myslím si, že jeho výuka v rámci integrujícího předmětu, by měla být povinná pro některé vybrané obory studia na odborných středních školách, jako je např. stavebnictví, zemědělství, cestovní ruch, obchodní akademie, …. Na ostatních SŠ by mohl být vyučován v rámci výběrových předmětů či seminářů.

V současné době jsou GIS využívány v mnoha odvětvích, včetně intenzivního používání ve státní správě, proto je jejich znalost pro studenty přidanou hodnotou při hledání zaměstnání na trhu práce.

**Citace** 

[1] *Vaněčková, Hana. Prezentace. In: Konference Digitální technologie ve výuce – praktické využití ve školách* [online]. 12-11-2018 [cit. 2019-08-04]. NIDV 2018. Dostupné z: [<https://www.nidv.cz/konference-a-vyznamne-akce-nidv/conferences/2018/digitalni-technologie](https://www.nidv.cz/konference-a-vyznamne-akce-nidv/conferences/2018/digitalni-technologie-ve-vyuce2)[ve-vyuce2>](https://www.nidv.cz/konference-a-vyznamne-akce-nidv/conferences/2018/digitalni-technologie-ve-vyuce2).